## Types of graffiti writing >>>CLICK HERE<<<

Types of graffiti writing

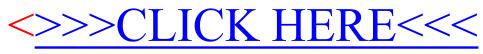